## **ANLEITUNG**

SCANNEN AUF USB-STICK

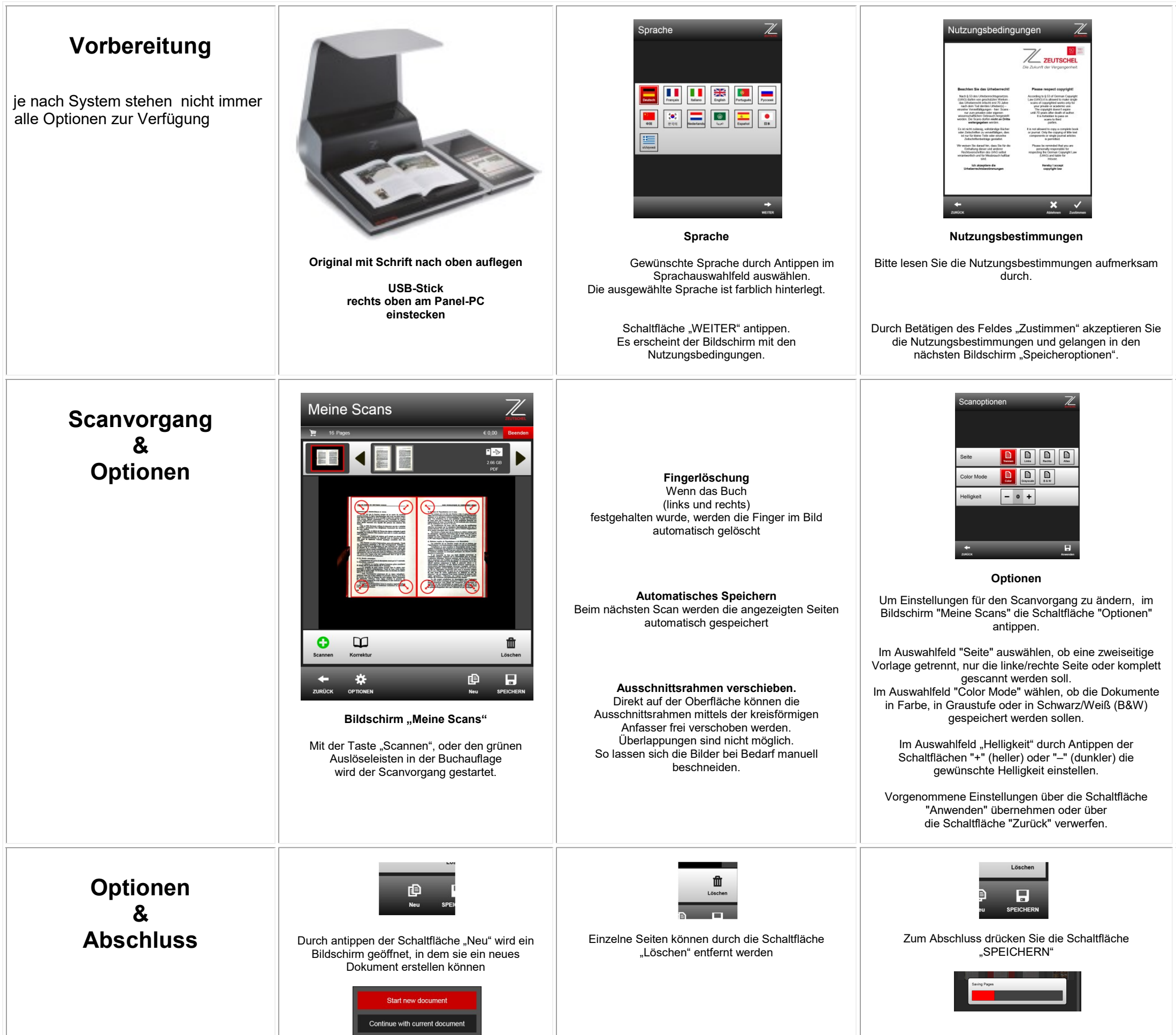

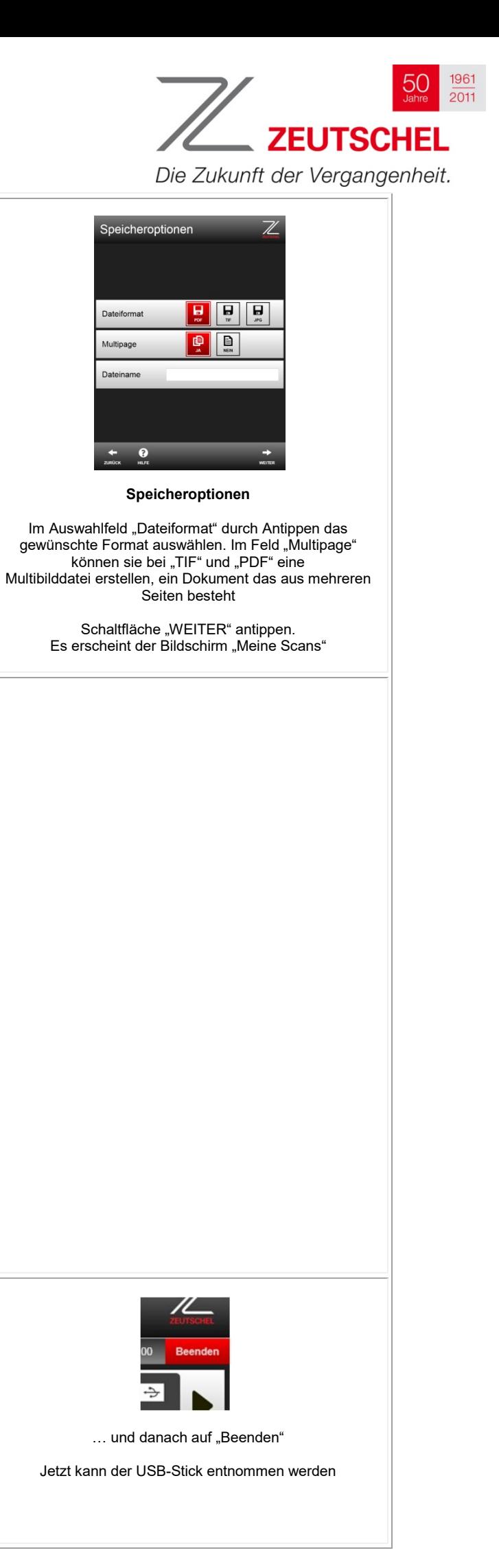